### **Reconstruction of the MOS 6502 on the Cyclone II FPGA**

Yu Chen (yc2615) Jaebin Choi (jc3797) Arthy Sundaram (as4304) Anthony Erlinger (afe2104)

# **Outline**

• Redesign 6502  $\triangleright$  RTL Level structure

• 6502 opcodes summary

• 6502 on the DE2 board  $\triangleright$  Monitoring the internal registers **≻Bouncing Ball** 

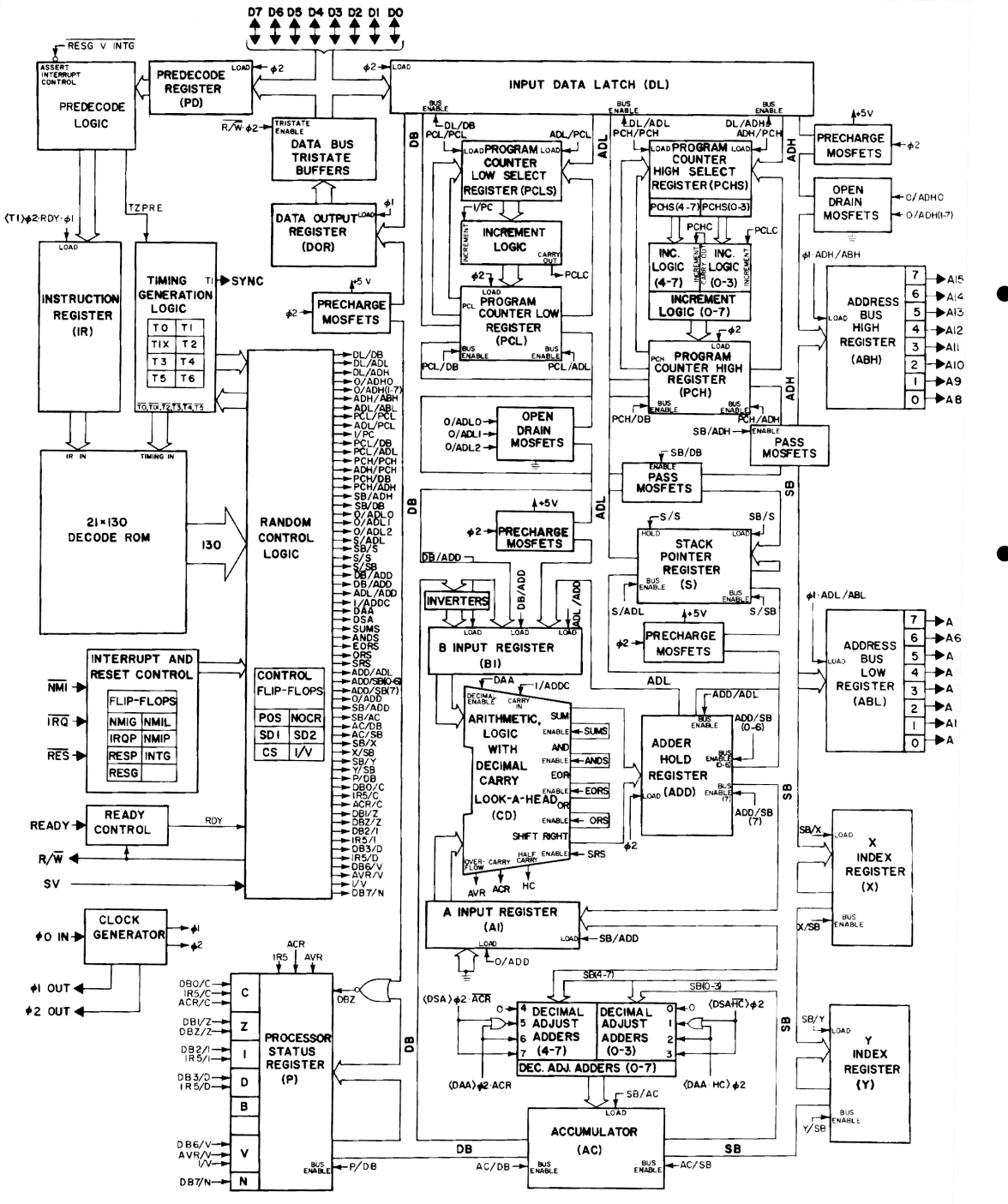

**Original Block** Diagram 

- Challenges:
	- $\triangleright$  Latch based
	- $\triangleright$  Two phases clk
	- $\triangleright$  High Impedance Bus

# Redesign 6502

 $\cdot$  Latch $\rightarrow$ DFF

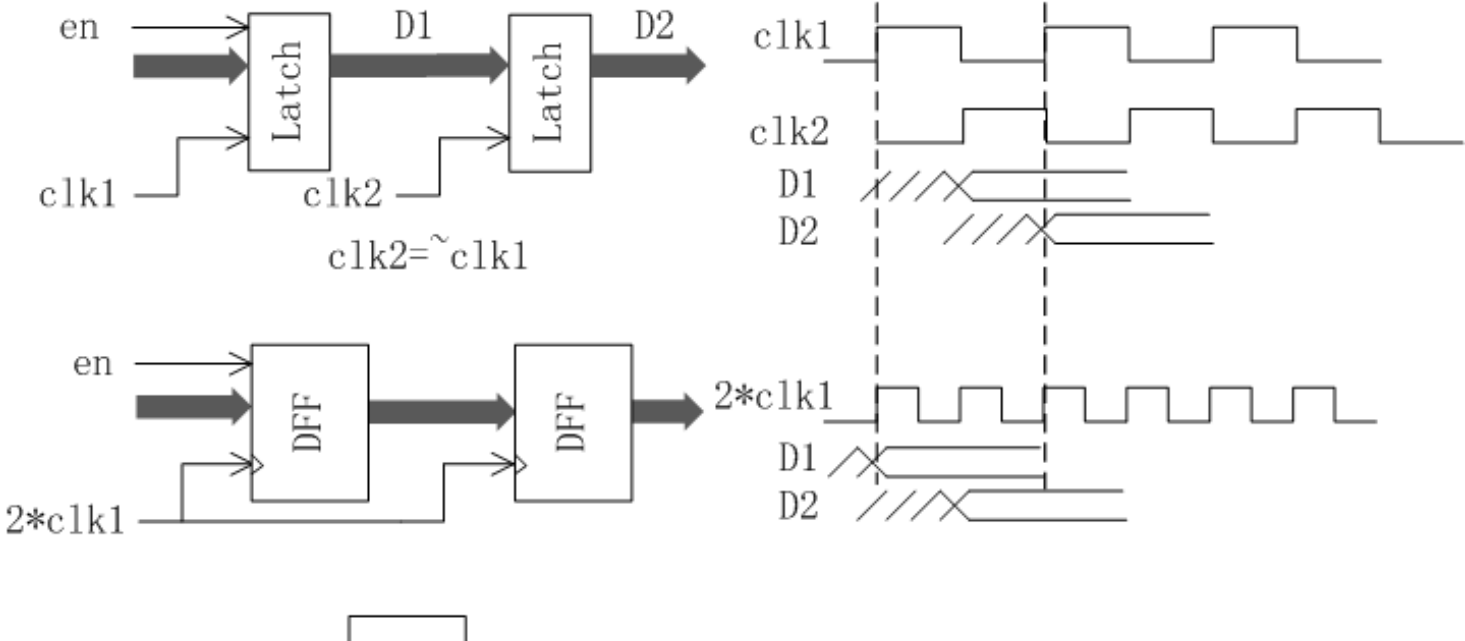

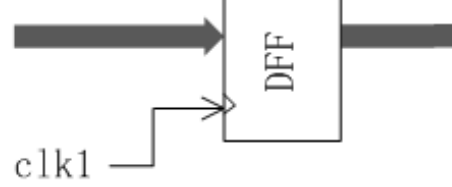

• Single Clock • Datapath $\rightarrow$ Mux

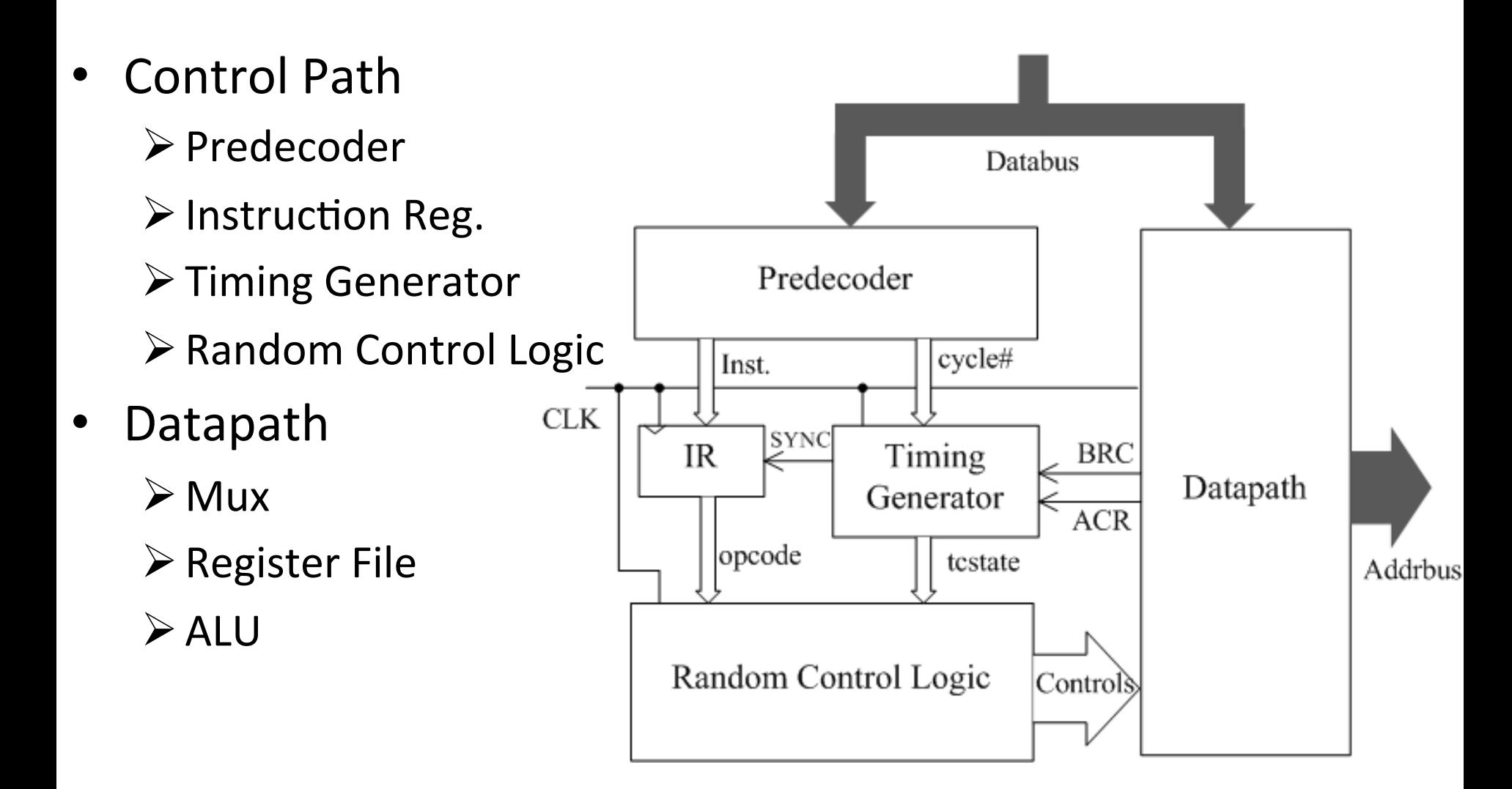

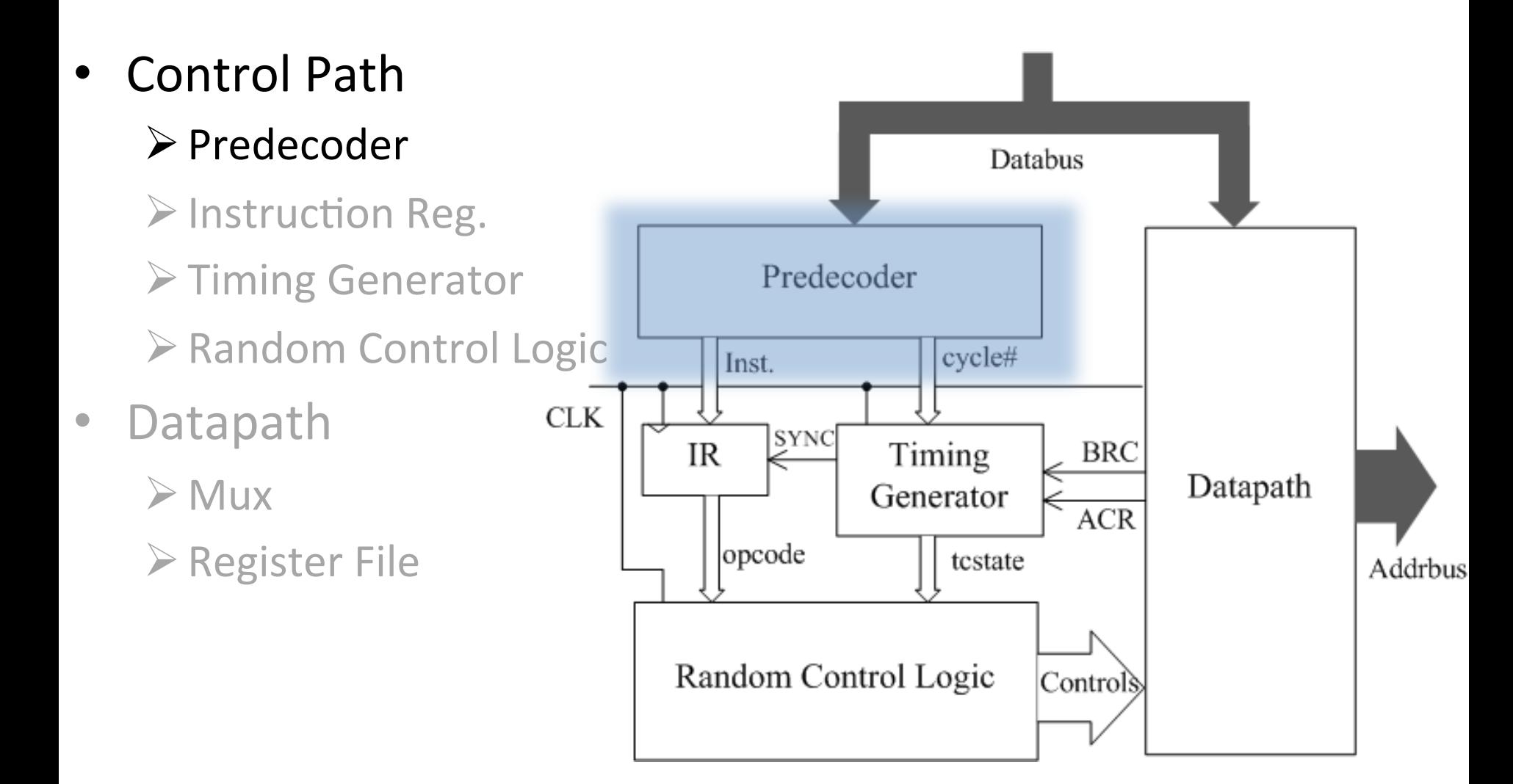

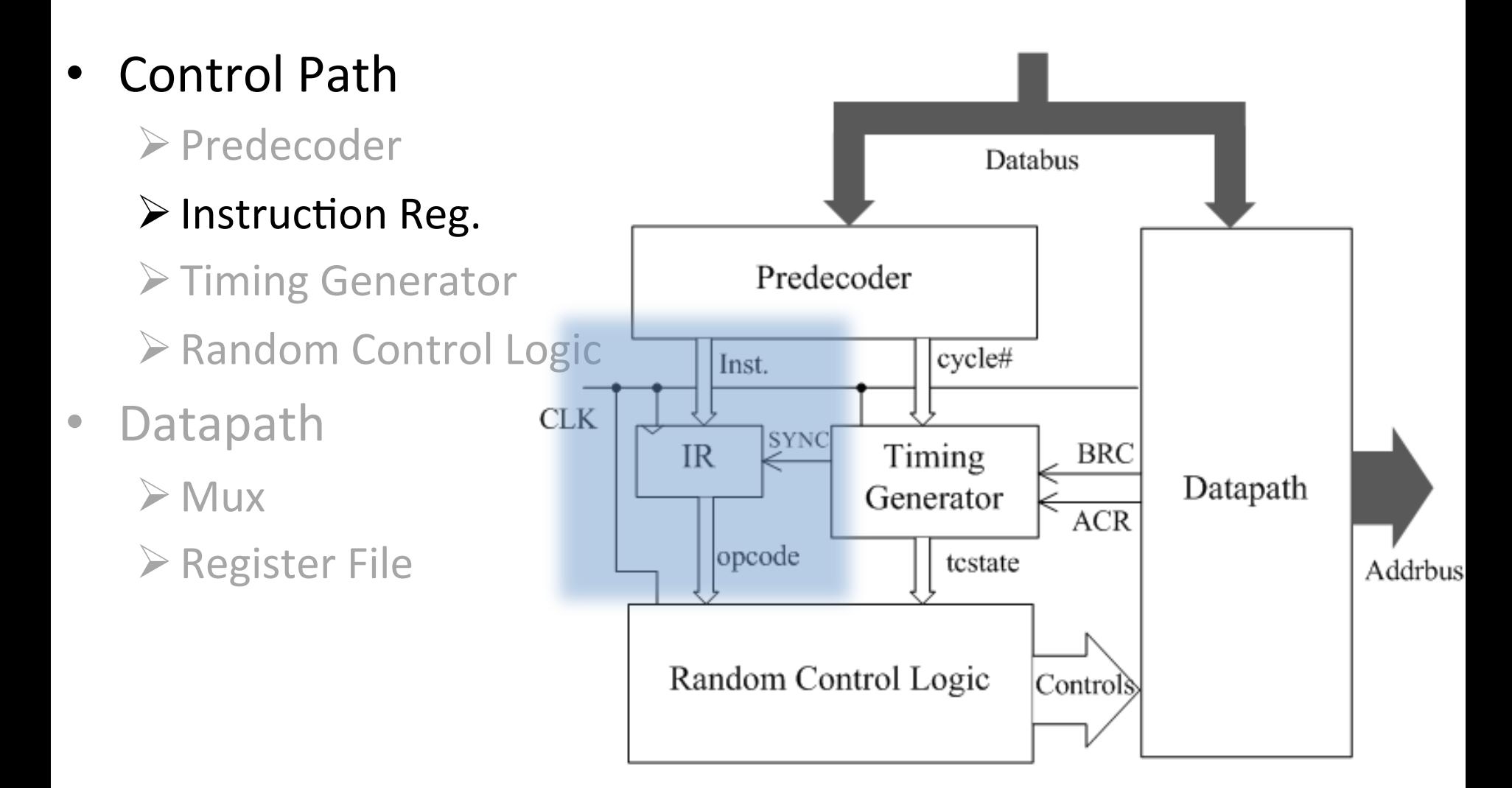

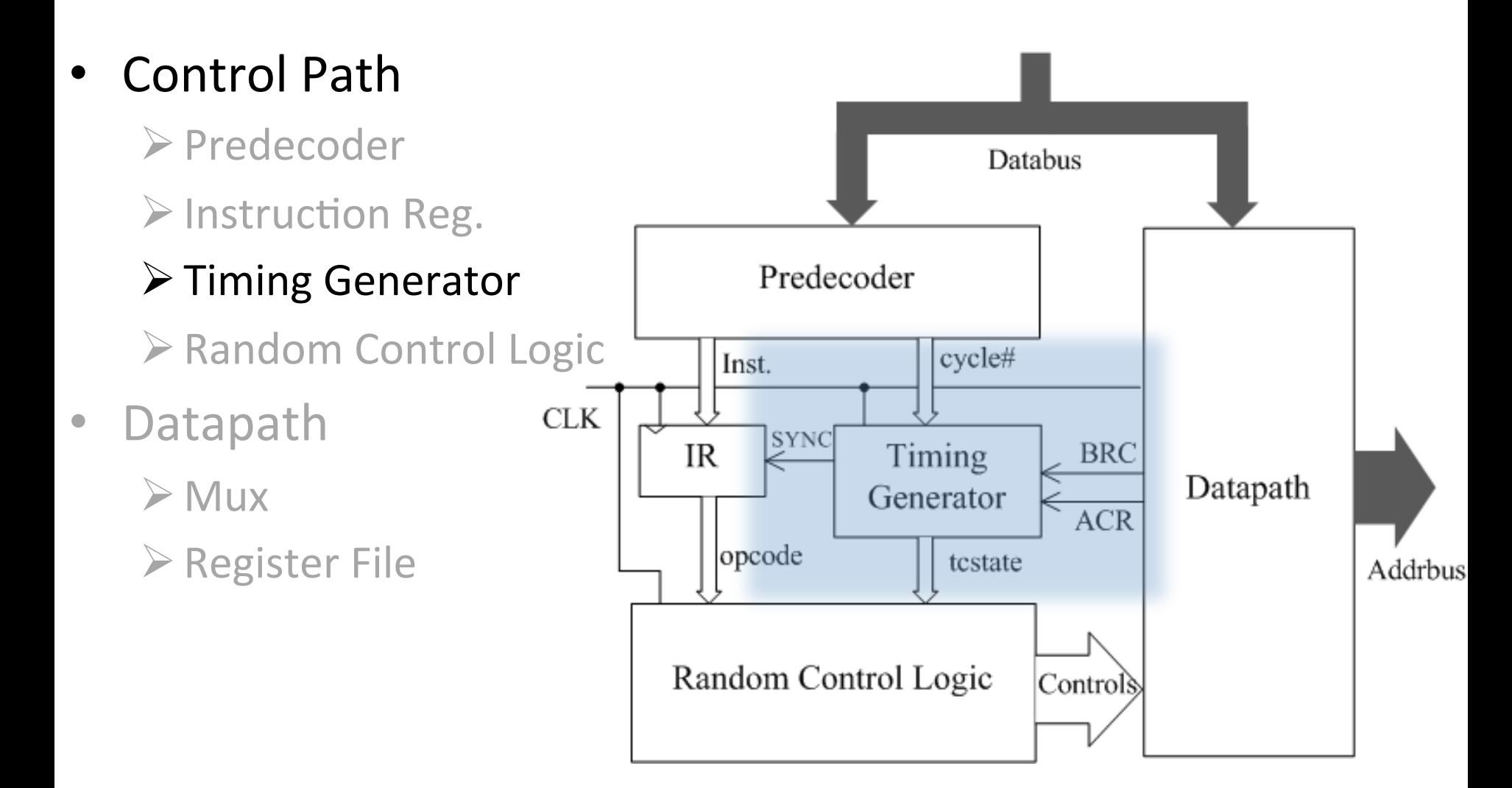

# Timing Generator—Mealy Machine

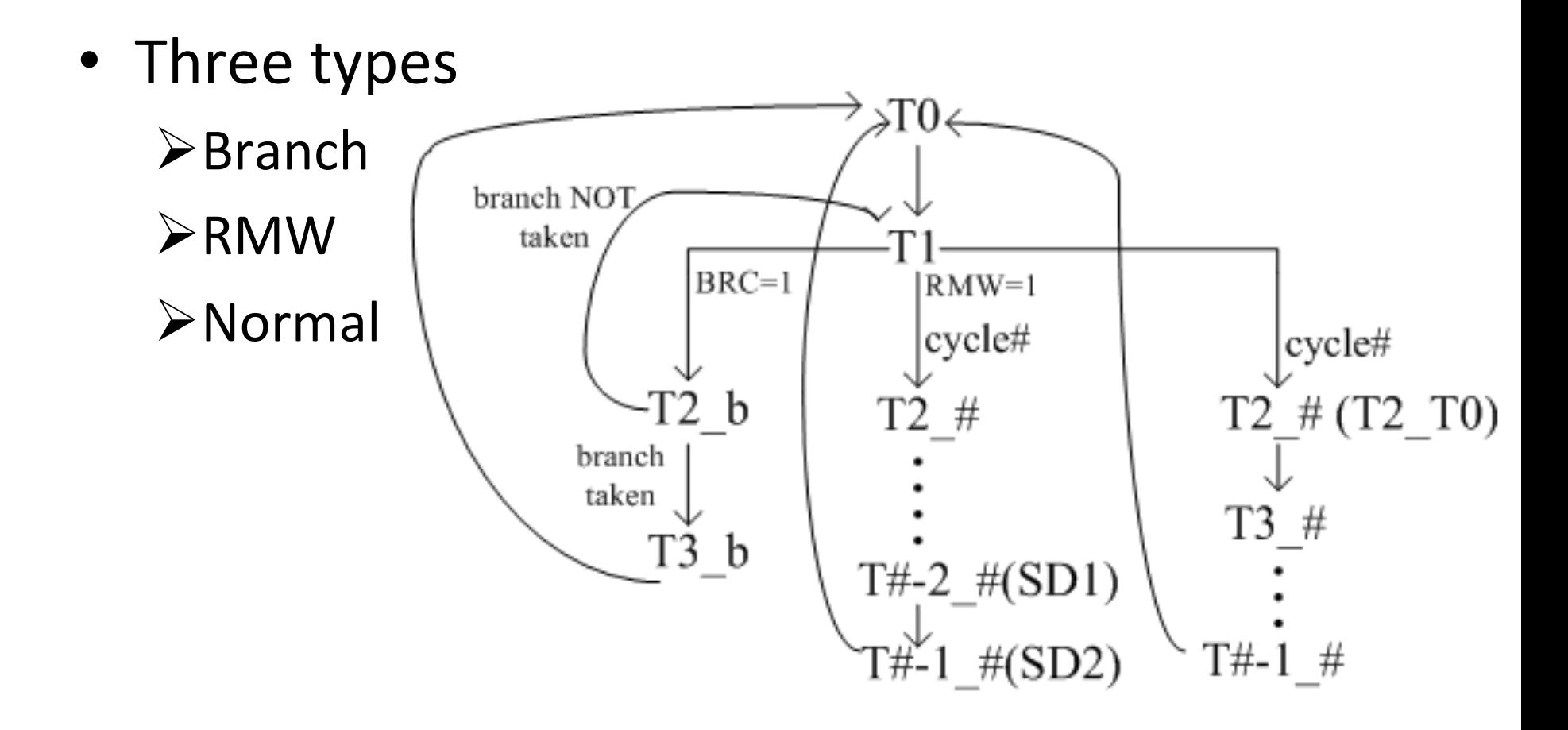

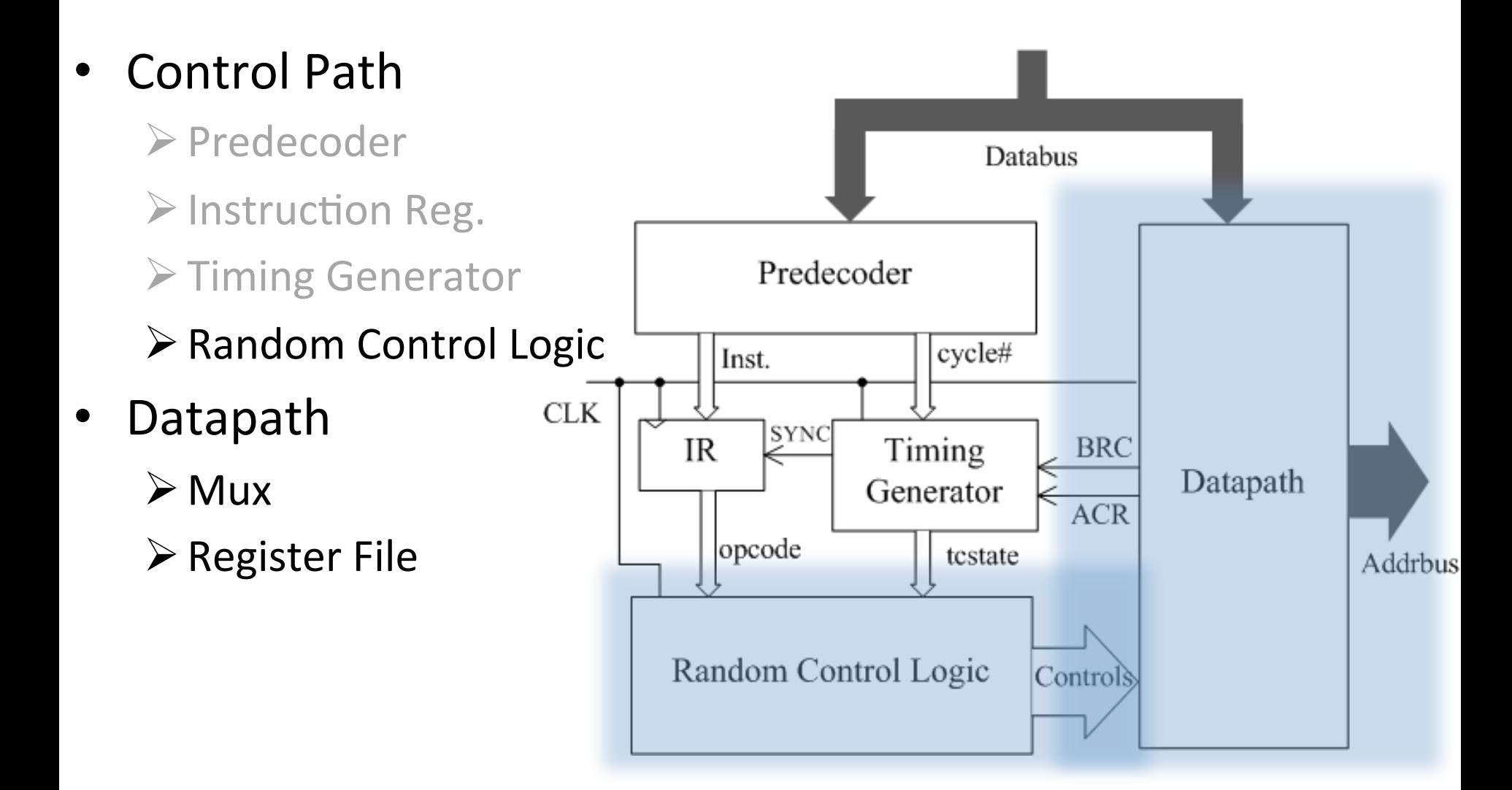

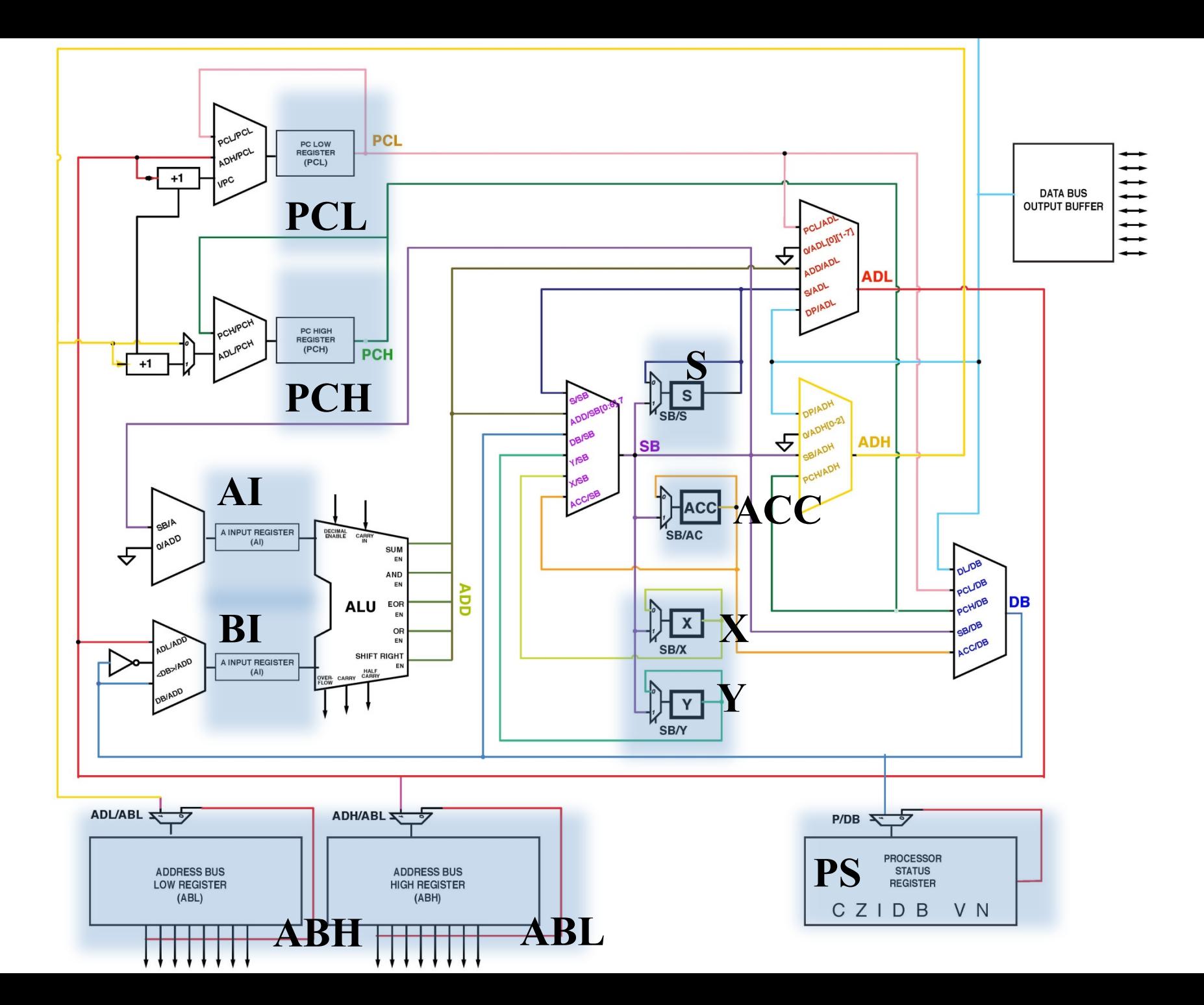

# 6502 Instruction Set Architecture

- Each instruction is encoded within 8 bits (62) total). Which uniquely defines the
	- 1. Operation to be performed (known as the '*opcode*').
	- 2. Addressing mode which defines how that operation handles and modifies memory.

# Addressing modes

• 12 types of Addressing modes, but general addressing modes are:

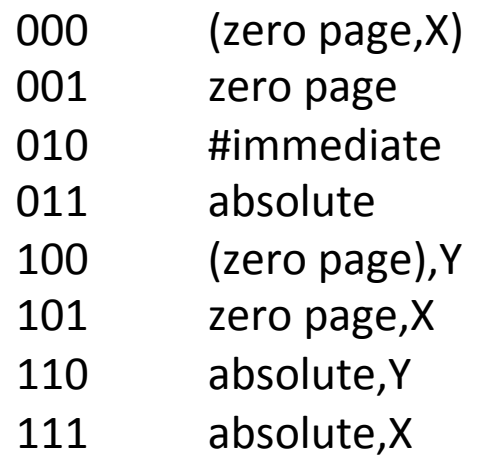

• Each opcode can have multiple addressing modes. Taking this into account, there are 152 possible instructions.

### General Instruction Format

#### Most Codes follow: AAABBBCC **BBB: Defines the Addressing Mode** AAA---CC: Defines the Opcode

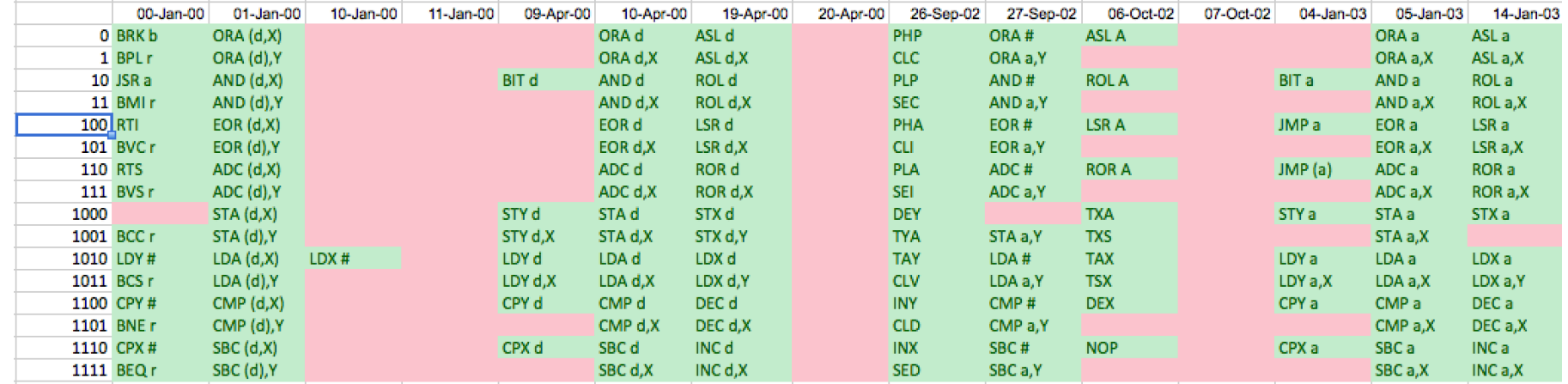

# **Operands**

Most operations (except for implied instructions such as CLC, DEX, INY, etc...) accept up to three operands which occupy the following adjacent bits in memory.

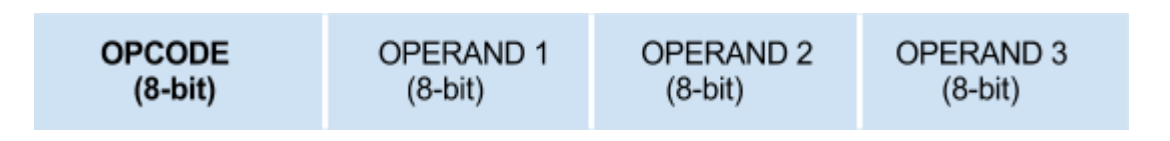

Access to these operands and to internal and external memory is defined by a Mealy State Machine. 

# Debugging

• 1. Software debug: Modelsim

 $\triangleright$  Timed databus behavior

Ex) Databus<=x"A9"; wait for 40ns;

Databus <= x"07"; wait for 40ns;

- $\blacktriangleright$  Tested ~50% of opcodes, one by one
- $\blacktriangleright$  Does not test data fetch, or memory structure  $\blacktriangleright$ Quick debug.

# Debugging

• 2. Hardware debug

 $\blacktriangleright$ Real time

 $\blacktriangleright$  Tests full 6502 implementation

- $\blacktriangleright$  Limited number of output display routes
	- A, X, Y, and flags
- **≻SignalTap II Logic Analyzer** 
	- Real time.
	- Slower clock used for debug.

# Debugging

- Common bugs
	- **≻**SUMS, I ADDC not turned off after next cycle
	- $\triangleright$  PC incrementing at wrong cycle
	- $\triangleright$  Resetting the initialization ROM
	- Surprisingly few errors regarding:
	- $\triangleright$  Mask overlap
	- $\triangleright$  Edge-triggered / level-sensitive misbehavior
	- $\triangleright$  Mealy machine
	- $\Rightarrow$  Our  $\sim$ 500 timing diagrams did pay off!

# **Bouncing Ball**

#### • In code: 8 statements

Define: X, Y, sizeX, sizeY, dirX, dirY

If  $X = sizeX$  $\text{dirX} = 0$ ; end If  $X = 0$  $dirX = 1;$ end while  $clock$  and  $dirX=0$  $X = X-1;$ end while clock and  $\text{dirX}=1$  $X = X + 1;$ end 

If  $Y = sizeY$  $dirY = 0;$ end If  $Y = 0$  $dirY = 1;$ end while clock and  $\text{dirY}=0$  $Y = Y-1;$ end while clock and  $\text{dirY}=1$  $Y = Y + 1;$ end 

# **Bouncing Ball**

• In assembly language: 12 branches, 50 lines

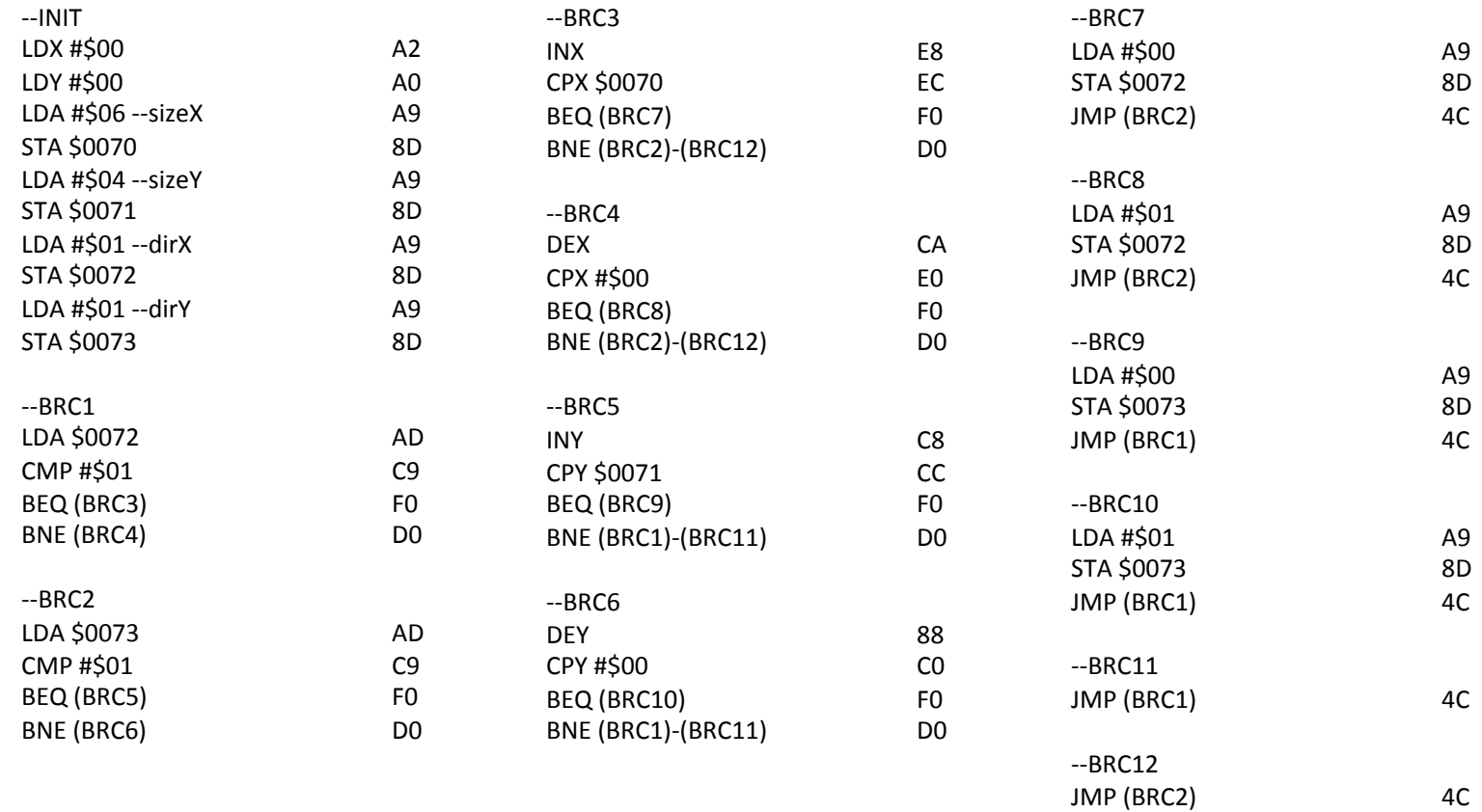

### **Bouncing Ball**

#### In the ROM: 98 bytes of ROM

```
constant ROM : rom_type :=
\dot{E}x"A2", x"OO", x"A0", x"OO", x"A9", x"ff", x"8D", x"70", x"00", x"A9", x"df", x"8D", x"71", x"00", -- Init1/2 (24, x18)
    x"A9", x"O1", x"8D", x"72", x"00", x"A9", x"01", x"8D", x"73", x"00", --Init2/2 (24, x18)
    x"AD", x"72", x"00", x"C9", x"01", x"F0", x"0B", x"D0", x"11", --B1: 0018 (9) --B3 and B4
    x"AD", x"73", x"00", x"C9", x"01", x"F0", x"11", x"D0", x"17", --B2: 0021 (9) --B5 and B6
    x"B8", x"BC", x"70", x"00", x"F0", x"B8", x"D0", x"39", --B3: 002A (8) --B7 and B12<br>x"CA", x"B0", x"00", x"P0", x"B9", x"D0", x"33", --B3: 002A (8) --B7 and B12<br>x"CA", x"CC", x"71", x"00", x"F0", x"19", x"D0", x"23", --B5:
    x"A9", x"00", x"8D", x"72", x"00", x"4C", x"21", x"00", --B7: 0048 (8) --J2
    x"A9", x"01", x"8D", x"72", x"00", x"4C", x"21", x"00", --B8: 0050 (8) --J2
    x"A9", x"00", x"8D", x"73", x"00", x"4C", x"18", x"00", --B9: 0058 (8) --J1
    x"A9", x"O1", x"8D", x"73", x"00", x"4C", x"18", x"00", --B10: 0060 (8) --J1
    x"4C", x"18", x"00", --B11: 0068 (3) --J1
    x"4C", x"21", x"00", --B12: 006B (3) --J2
    x''ff'', x''ff'', -6x"00", x"00", x"00", x"00", x"00", x"00", x"00", x"00", x"00", x"00", x"00", x"00", x"00", x"00", x"00", x"00", --7
    x"00", x"00", x"00", x"00", x"00", x"00", x"00", x"00", x"00", x"00", x"00", x"00", x"00", x"00", x"00", x"00", --8
    x"00", x"00", x"00", x"00", x"00", x"00", x"00", x"00", x"00", x"00", x"00", x"00", x"00", x"00", x"00", x"00", --9
    x"00", x"00", x"00", x"00", x"00", x"00", x"00", x"00", x"00", x"00", x"00", x"00", x"00", x"00", x"00", x"00", --10
    x"00", x"00", x"00", x"00", x"00", x"00", x"00", x"00", x"00", x"00", x"00", x"00", x"00", x"00", x"00", x"00", --11
    x"00", x"00", x"00", x"00", x"00", x"00", x"00", x"00", x"00", x"00", x"00", x"00", x"00", x"00", x"00", x"00", --12
    x"00", x"00", x"00", x"00", x"00", x"00", x"00", x"00", x"00", x"00", x"00", x"00", x"00", x"00", x"00", x"00", --13
    x"00", x"00", x"00", x"00", x"00", x"00", x"00", x"00", x"00", x"00", x"00", x"00", x"00", x"00", x"00", x"00", --14
     x"00", x"00", x"00", x"00", x"00", x"00", x"00", x"00", x"00", x"00", x"00", x"00", x"00", x"00", x"00", x"00" --15
\Box-B1: 0018
     --B2: 0021--B3:002A--B4:0032--B5:0039--B6:0041--B7:0048--B8:004F--B9:0056--B10:005D--B11: 0064--B12:0066
```